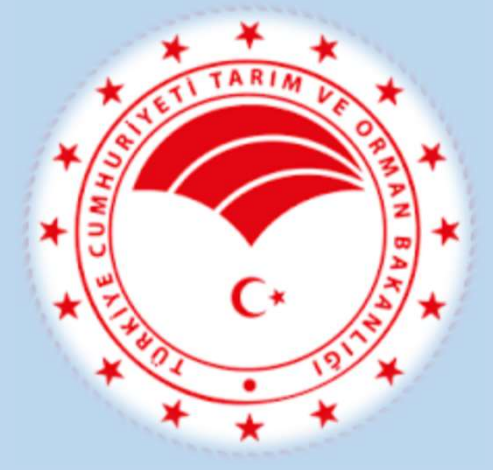

## **KKYDP 14.3** BAŞVURU KILAVUZU

TARIM REFORMU GENEL MÜDÜRLÜĞÜ KIRSAL KALKINMA DAİRE BAŞKANLIĞI 2022-2023 BAŞVURU DÖNEMİ Aralık 2022

- adresine giriş yapılır.<br>2. Hızlı sekme bölümünden
- başvuru adresine ulaşım

 $\mathbf{f}$ 

y

 $\circledcirc$ 

 $\bullet$ 

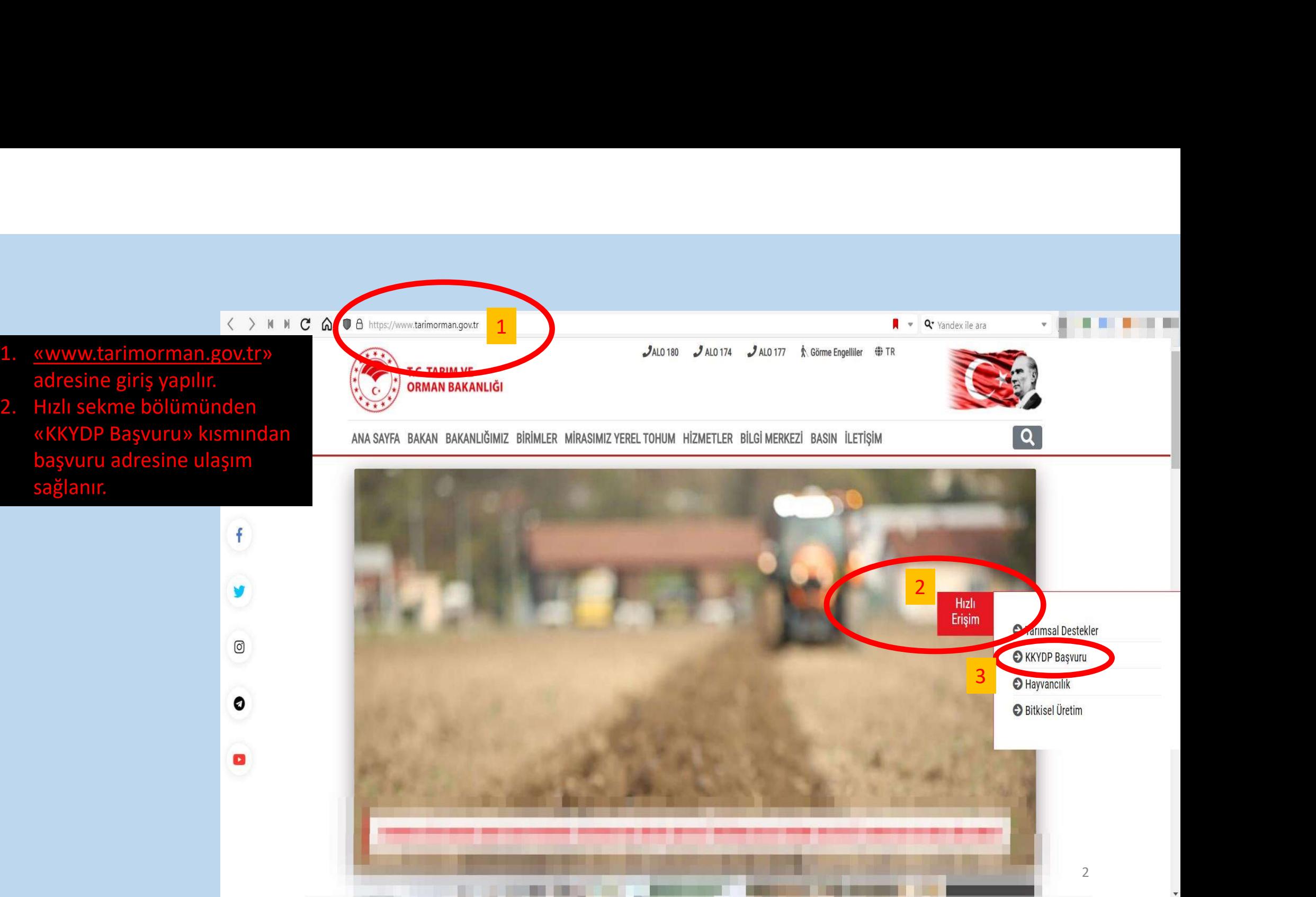

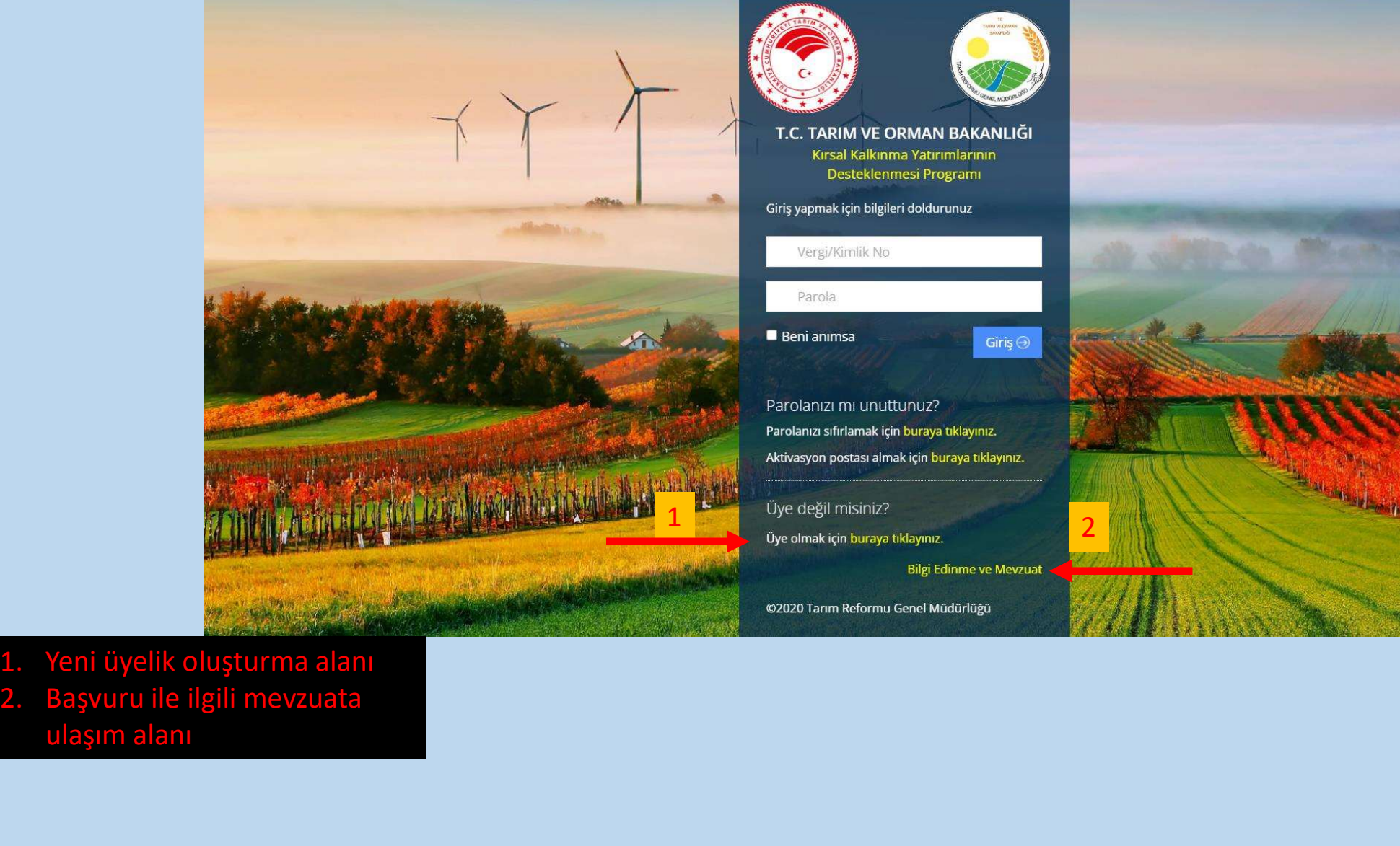

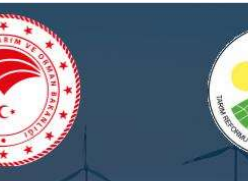

T.C. TARIM VE ORMAN BAKANLIĞI Kırsal Kalkınma Yatırımlarının Desteklenmesi Programı

Giriş yapmak için bilgileri doldurunuz

Vergi/Kimlik No

Parola

**Beni animsa** 

Parolanizi mi unuttunuz? Parolanızı sıfırlamak için buraya tıklayınız. Aktivasyon postası almak için buraya tıklayınız.

Üye değil misiniz?<br>Üye olmak için buraya tıklayınız.

Giriş $\odot$ 

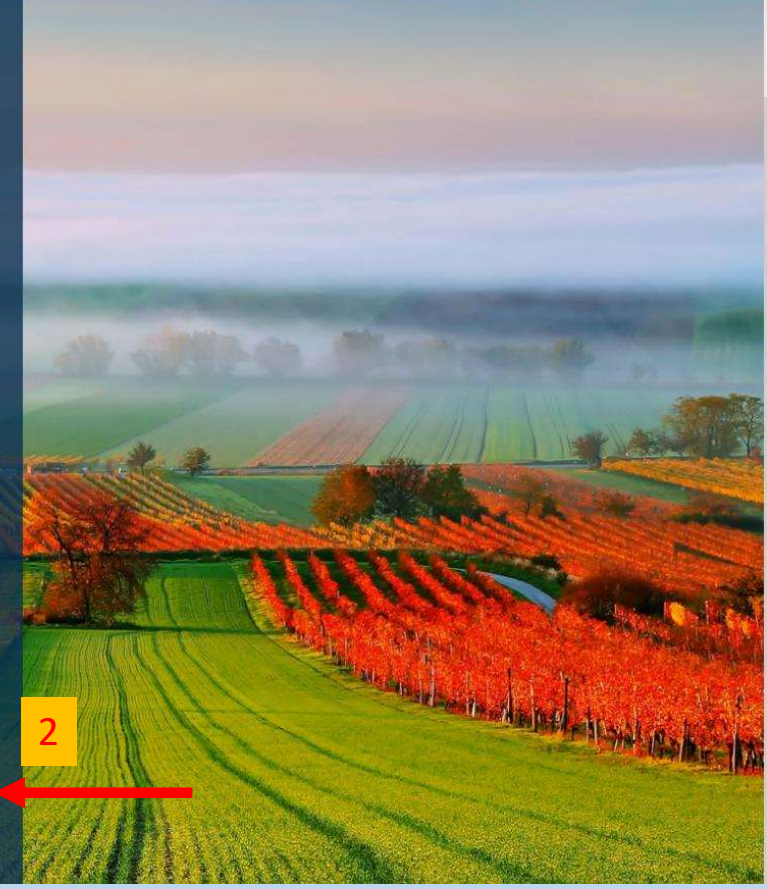

- 
- 

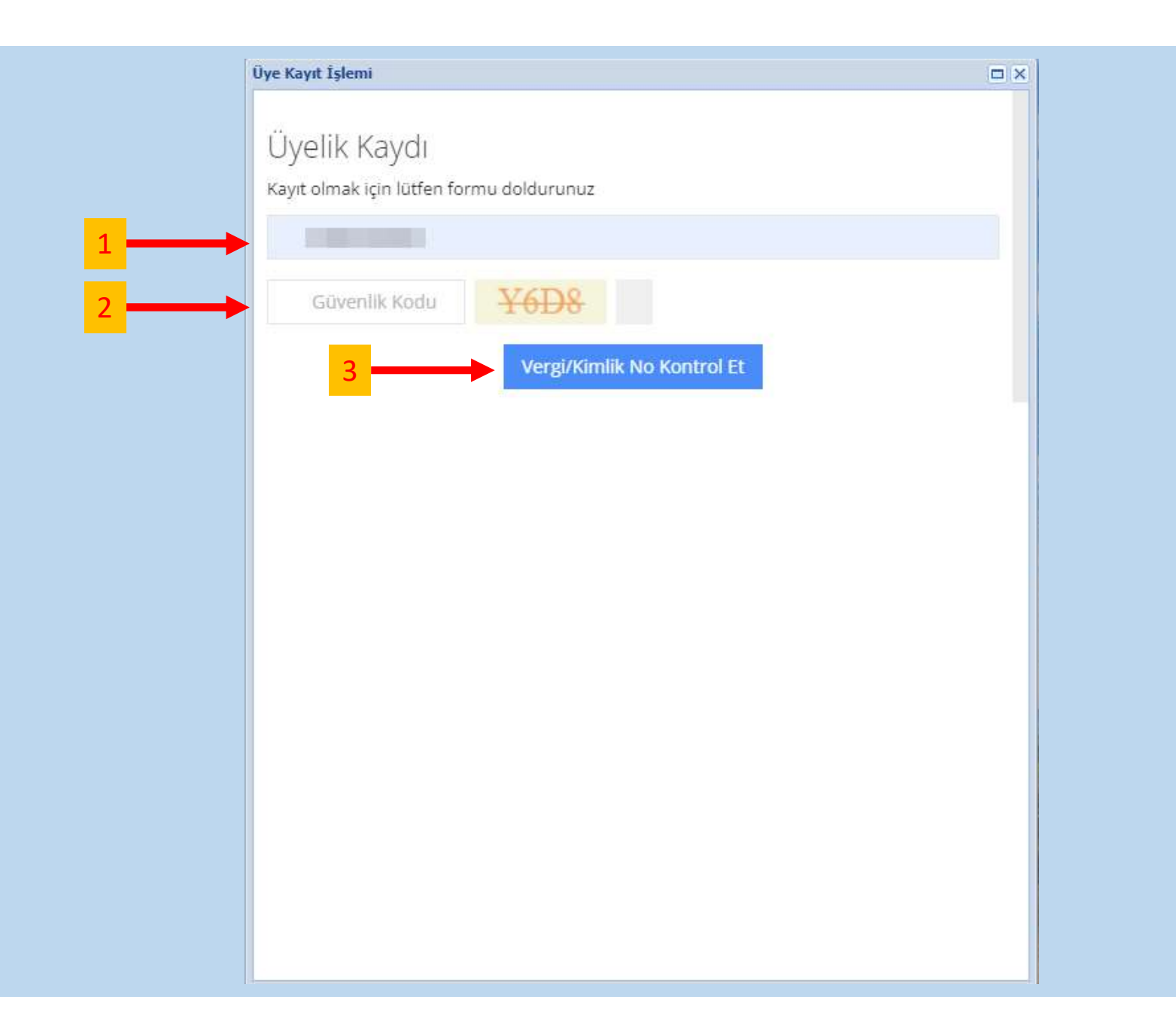

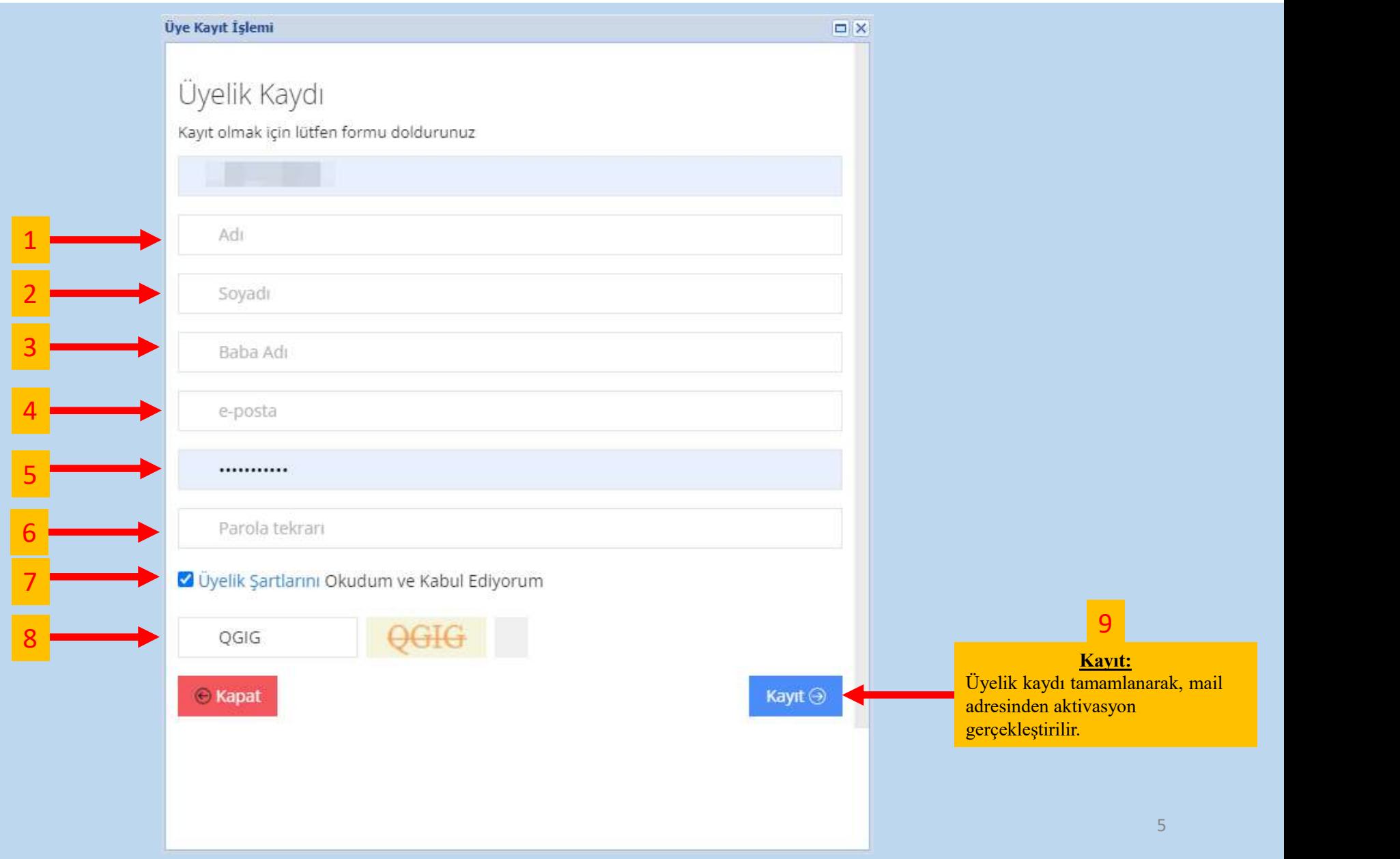

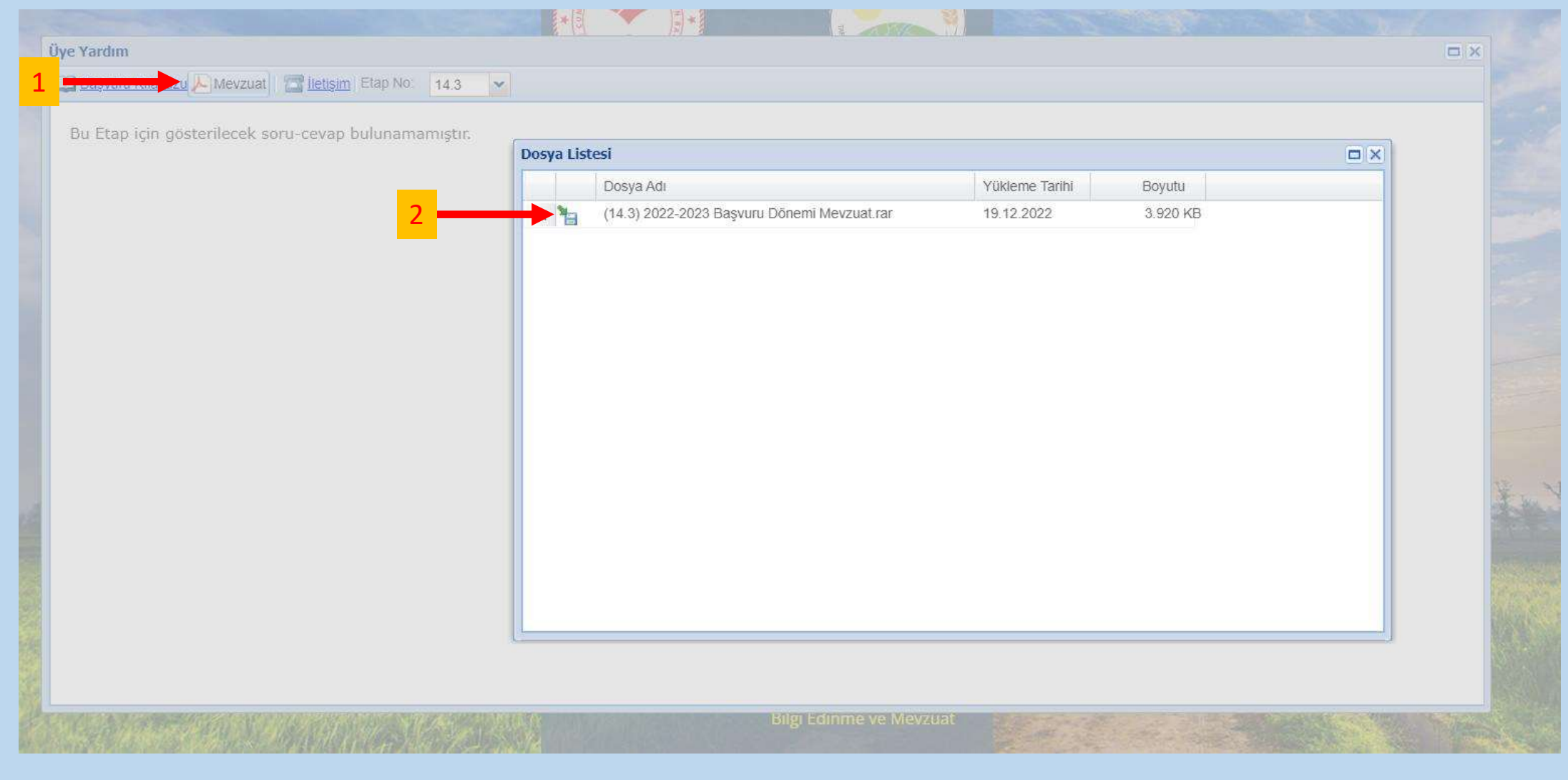

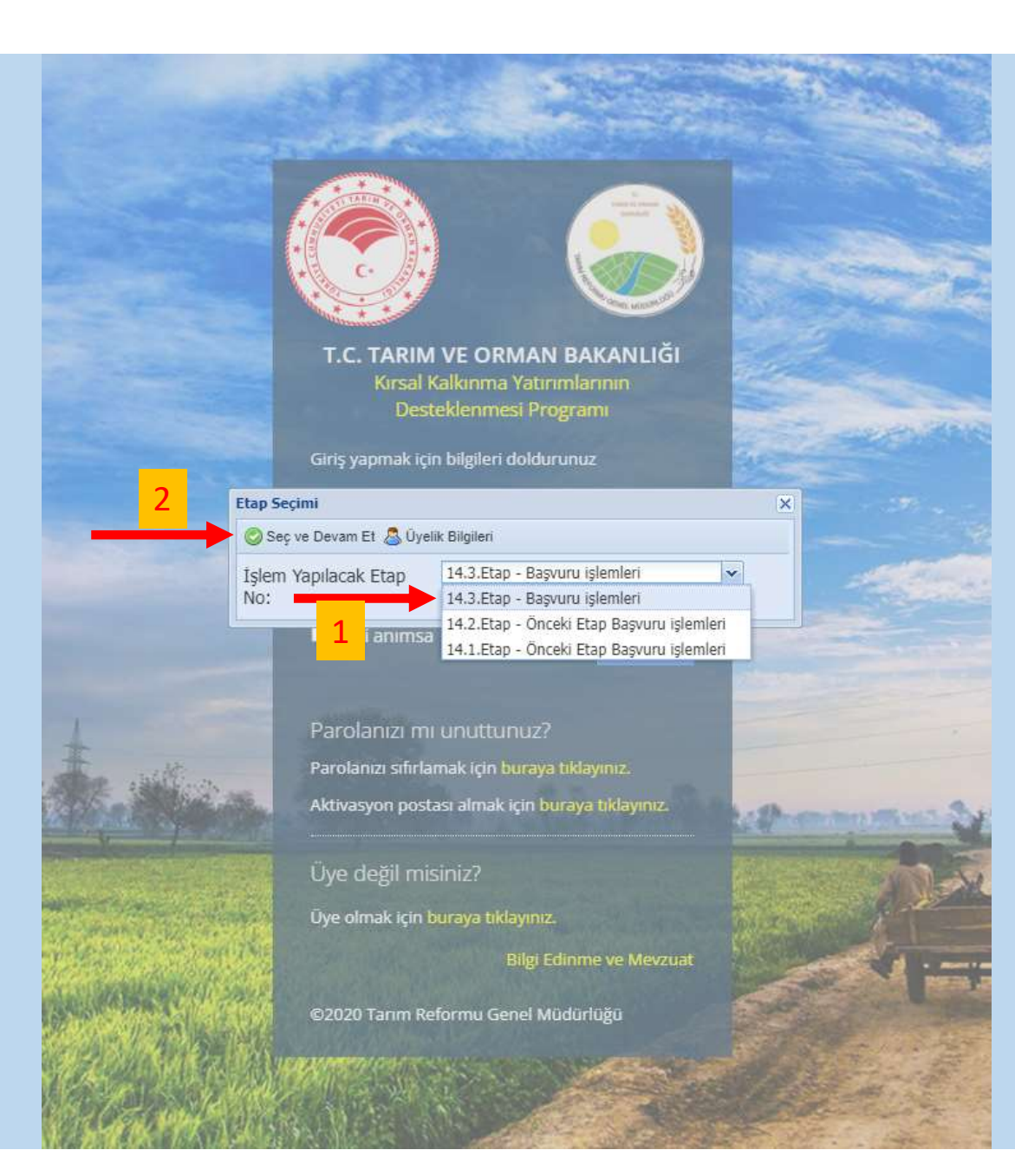

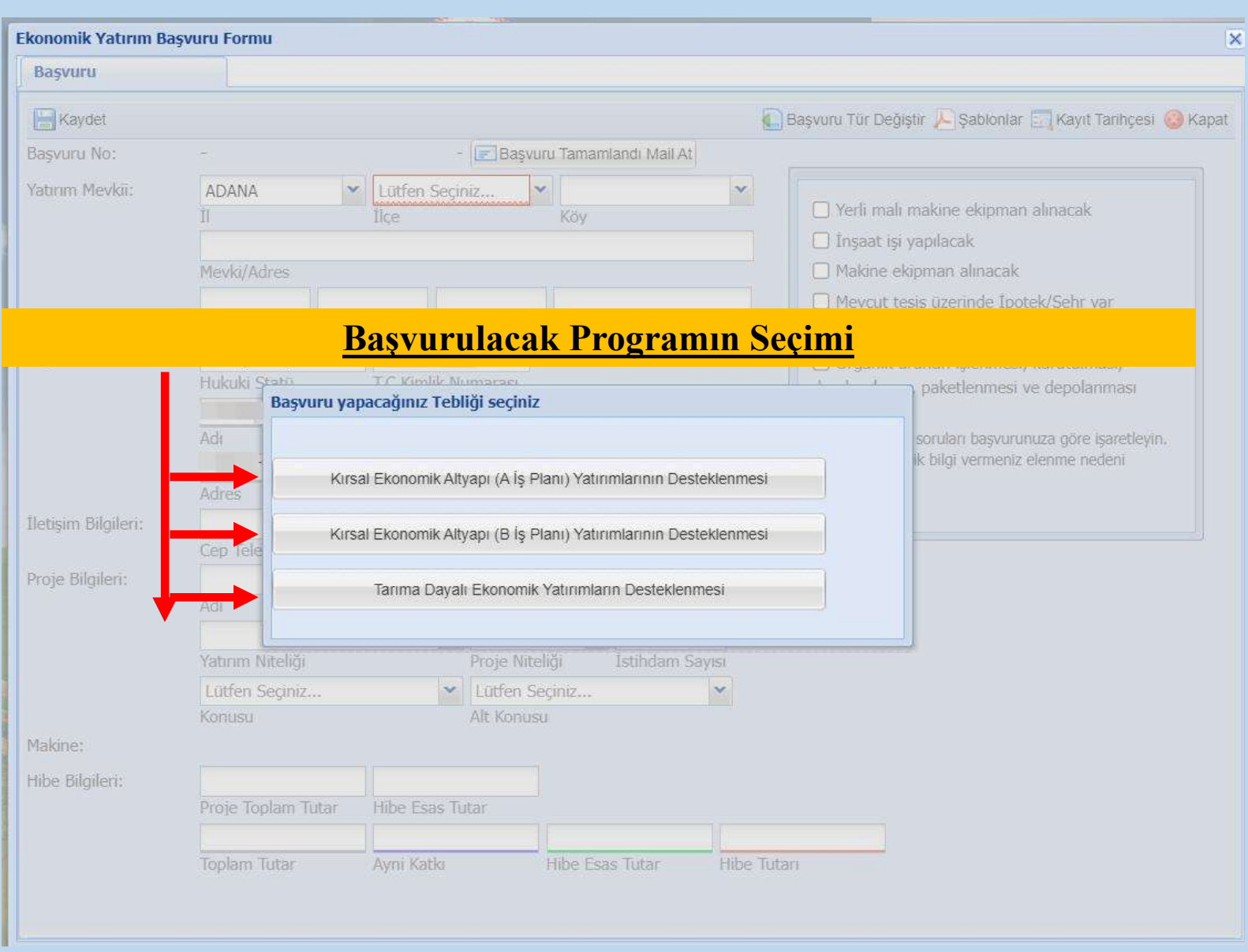

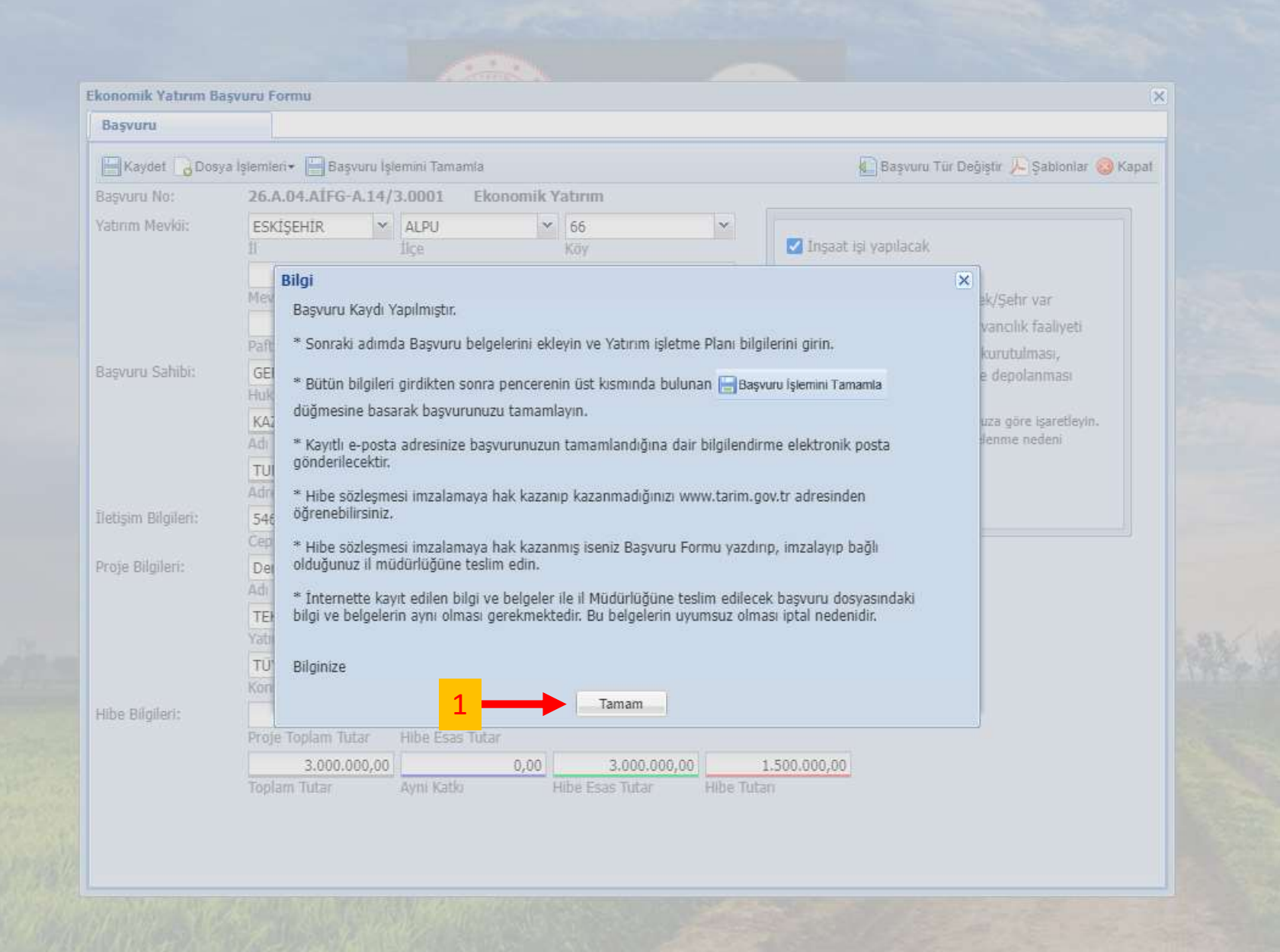

!!!Not: Bu başvuru kılavuzu program tercihine bağlı kalınmaksızın genel hatlar üzerinden bilgilendirme amaçlı oluşturulmuştur, bu aşamadan sonraki başvuru işlemleri program tercihine bağlı olarak değişiklik, özel ek bölüm ve işlemler içerebilir.

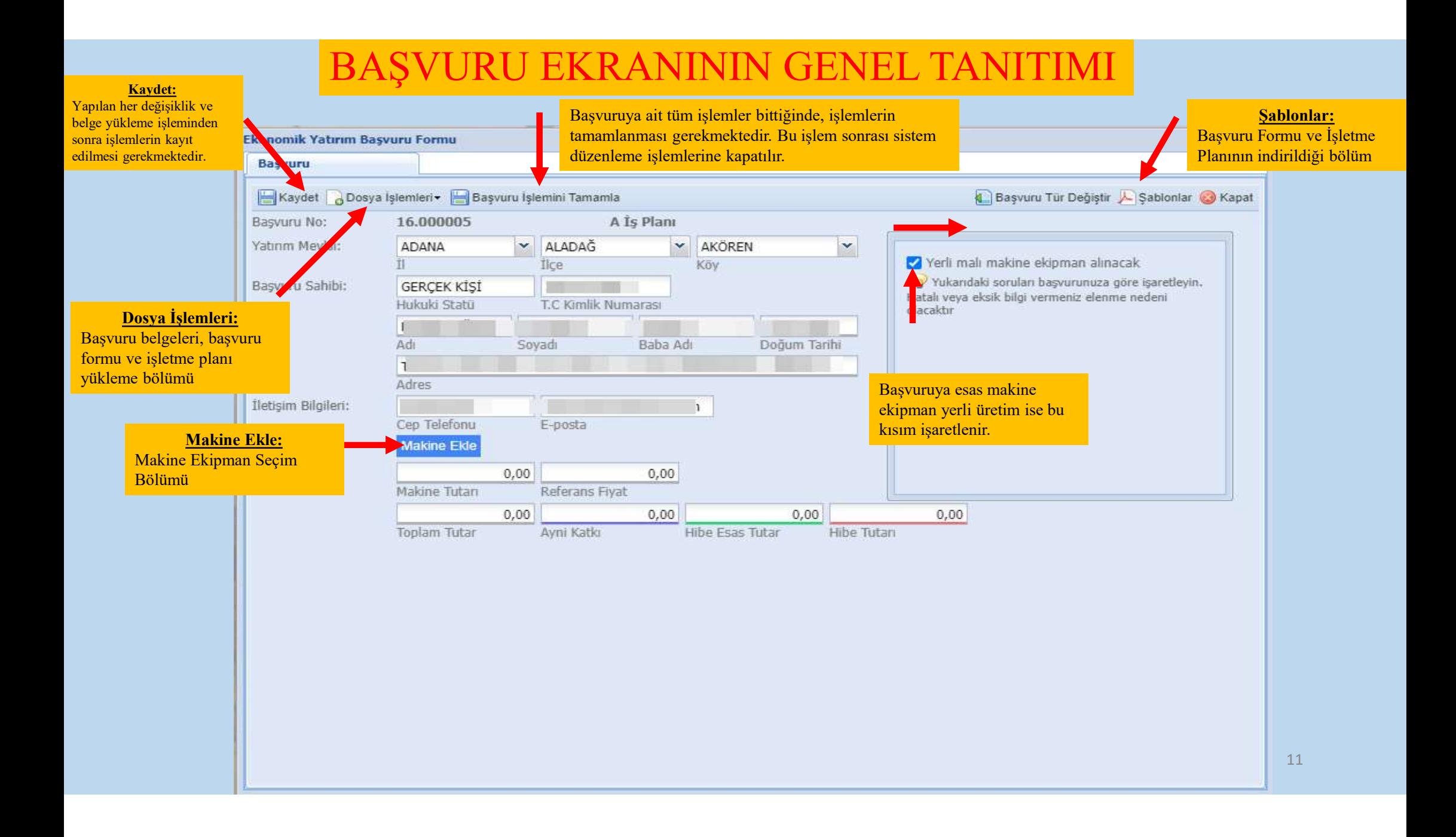

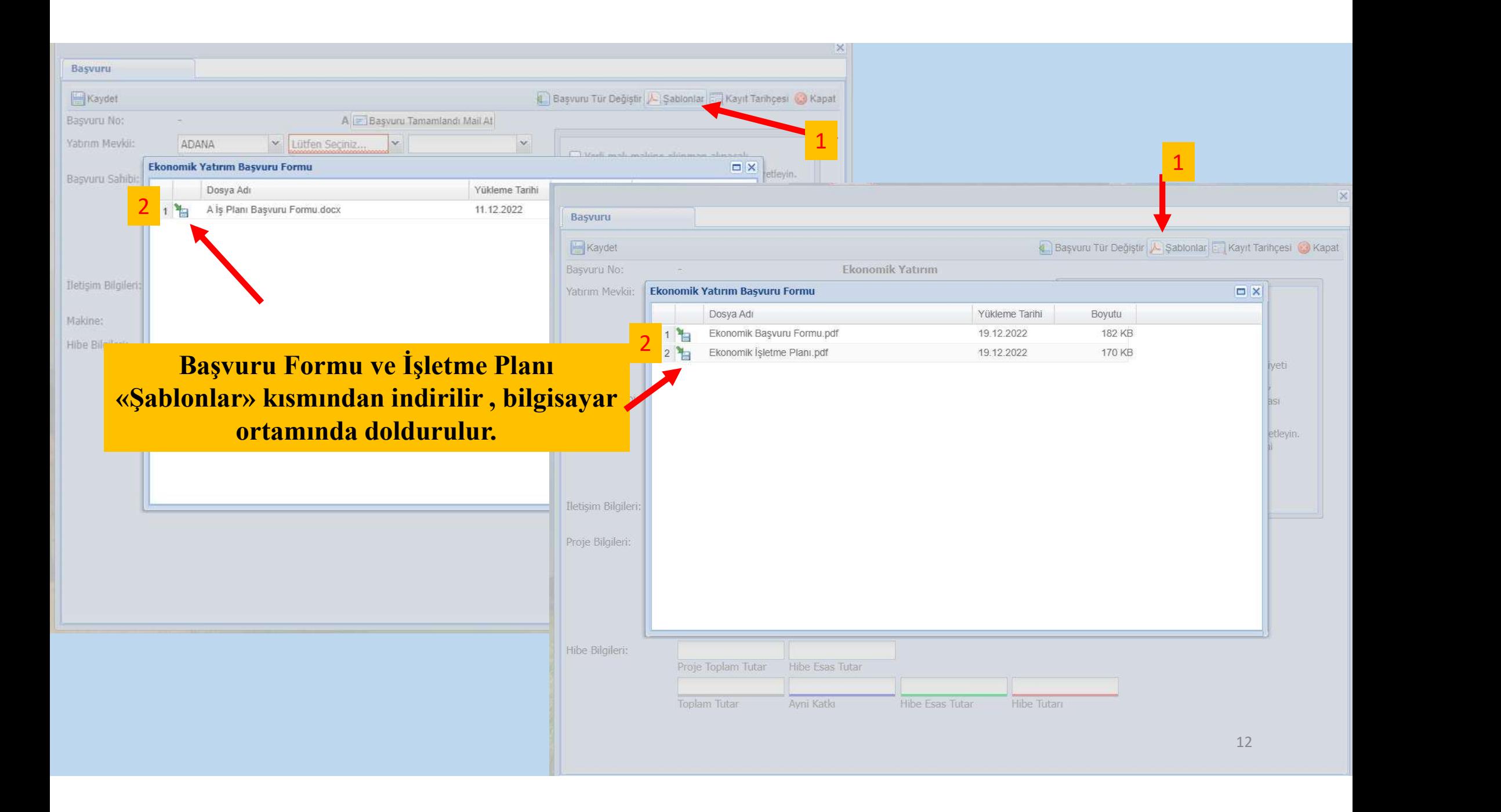

## Bütçe Tablosu:

Bütçe tablosunun doldurulması;

- Gider Kalemi kısmına makine ekipman ismi,
- Planlanan tarihlere; işlemler için öngörülen başlama ve bitirme tarihleri,
- Hibeye esas tutar, referans fiyat olarak belirtilen tutarın üzerinde ise kalan tutar için ayni katkı kısmı doldurulur.

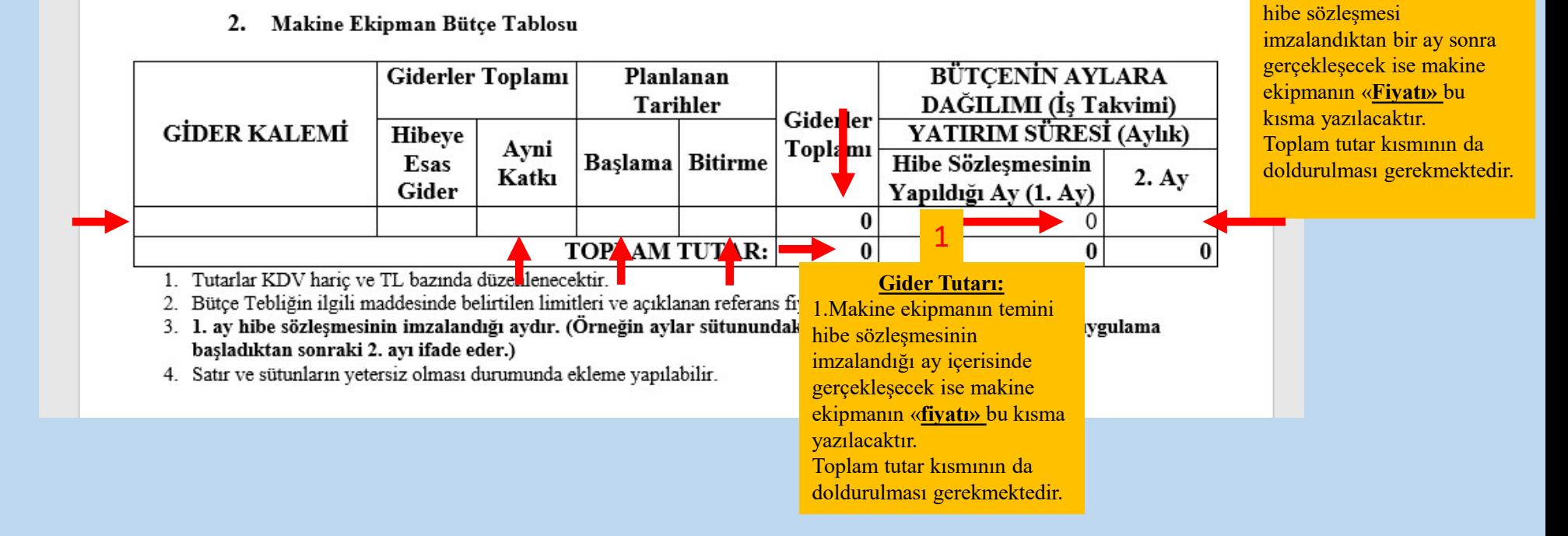

Gider Tutarı: 2.Makine ekipman temini

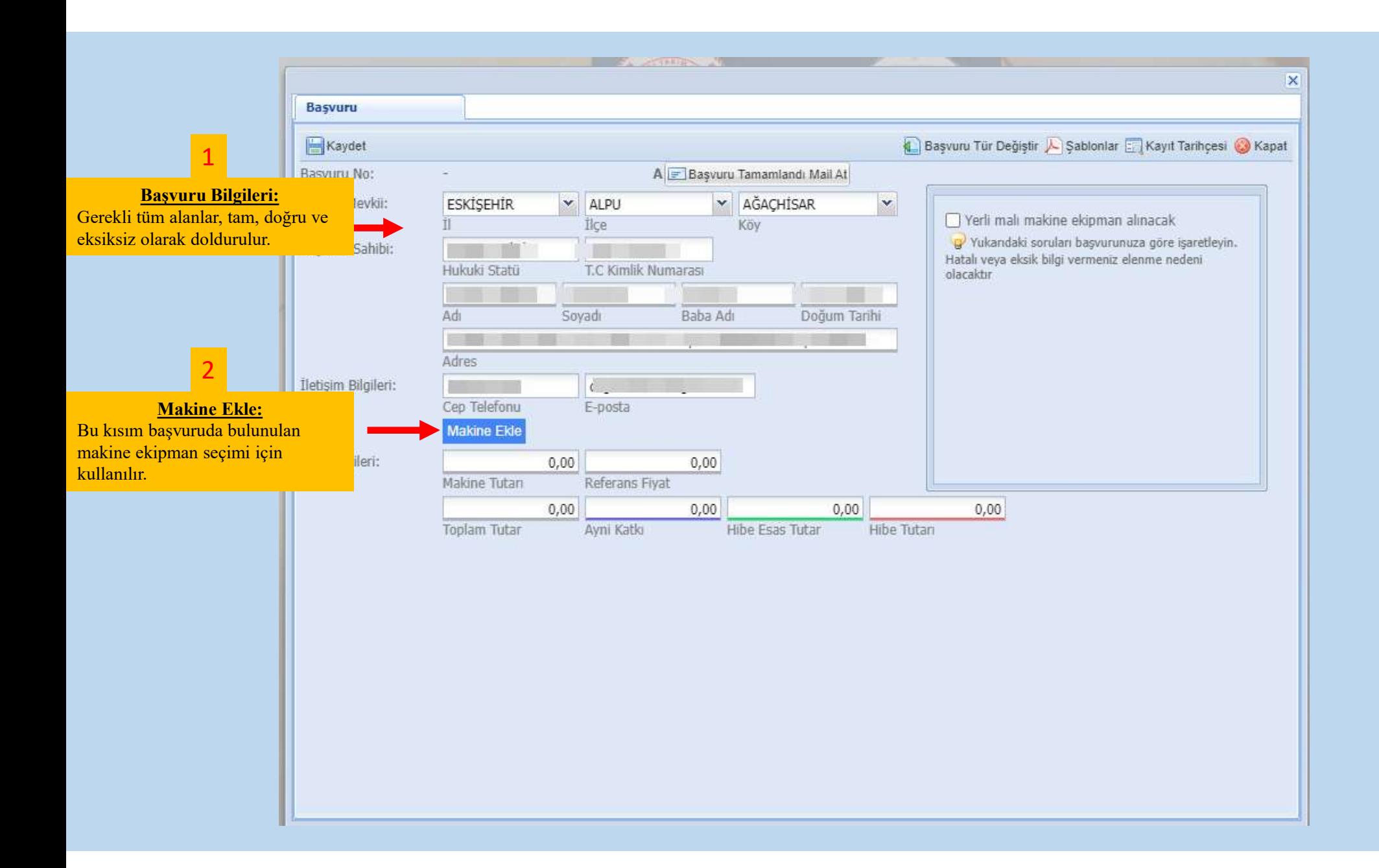

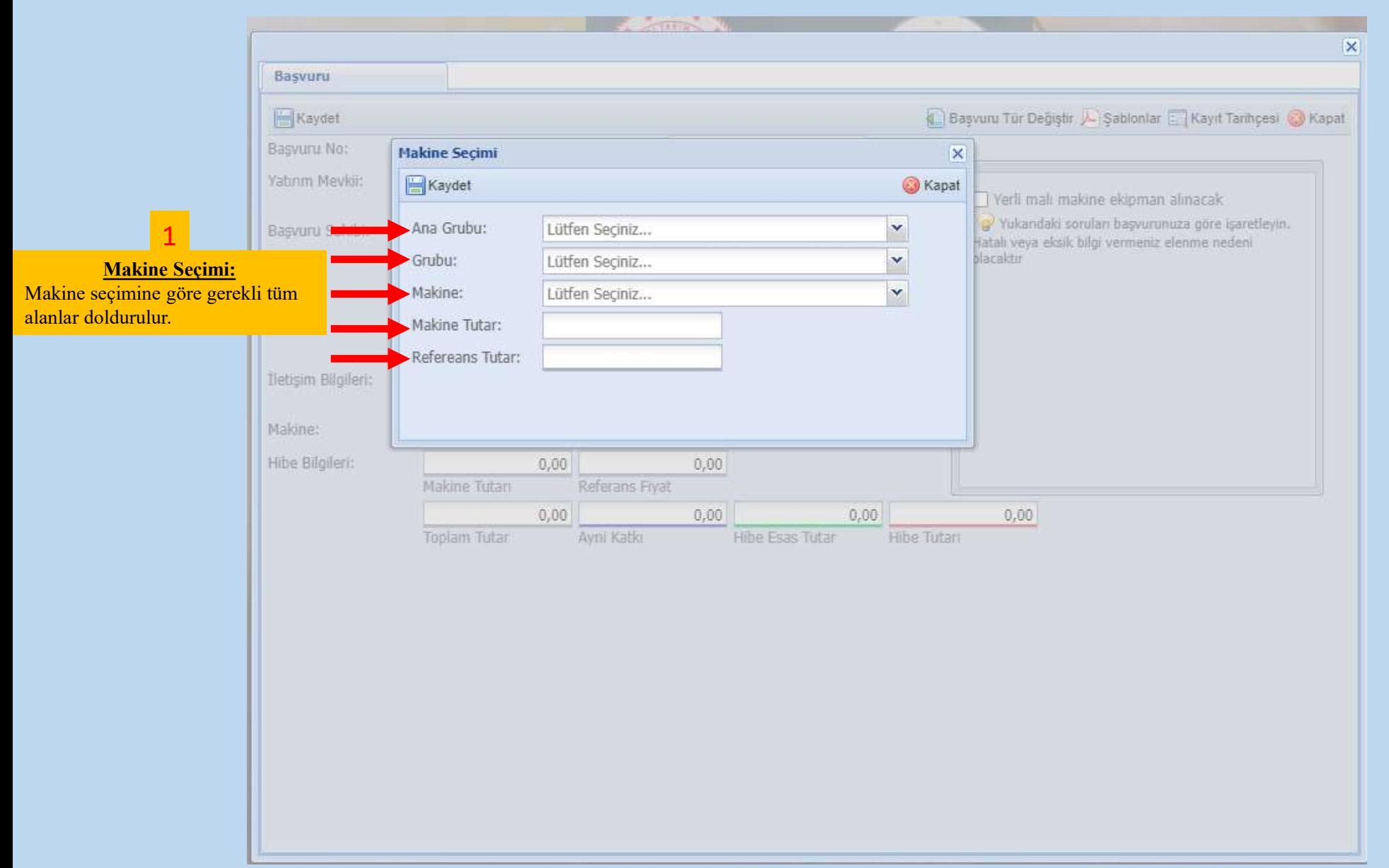

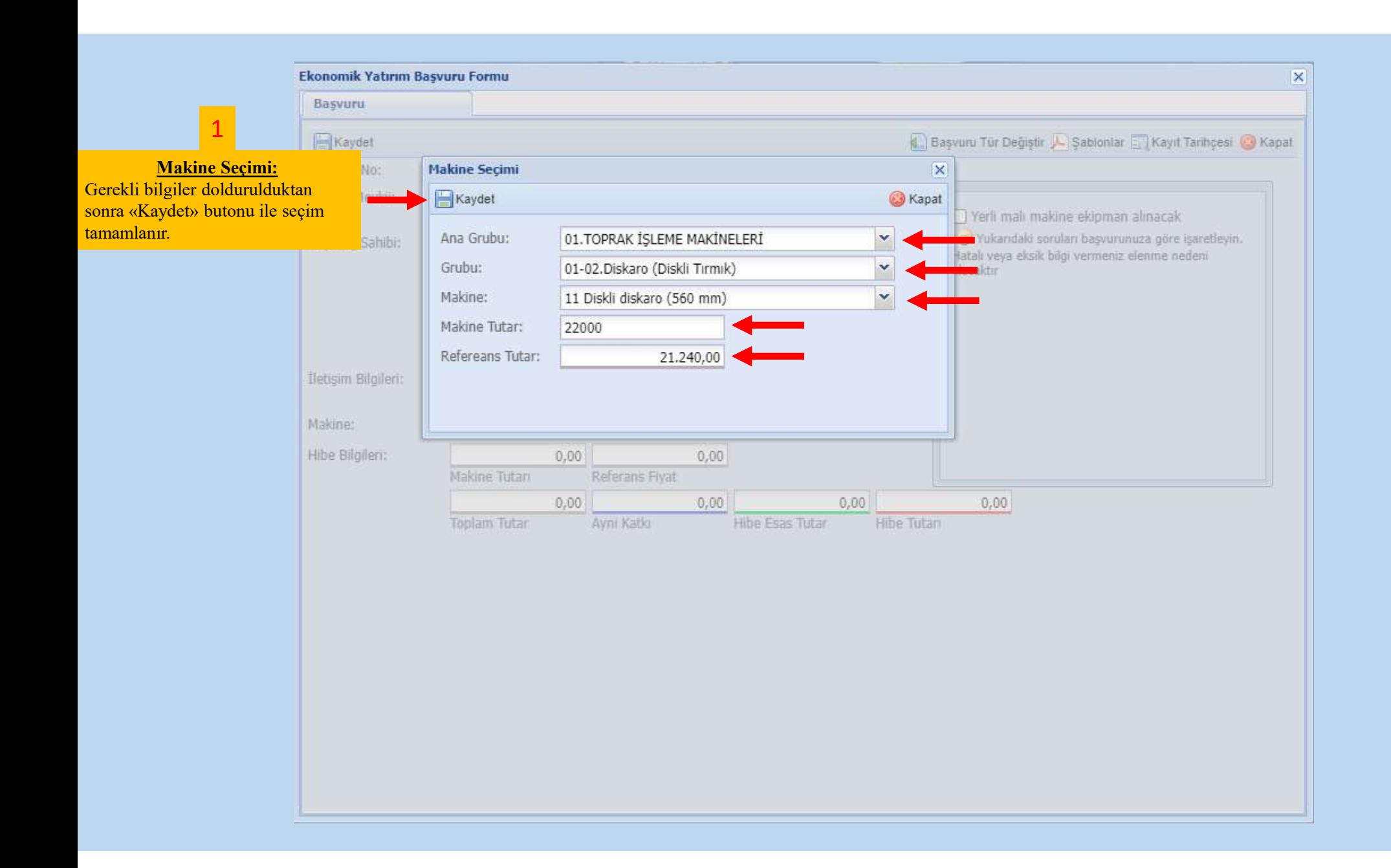

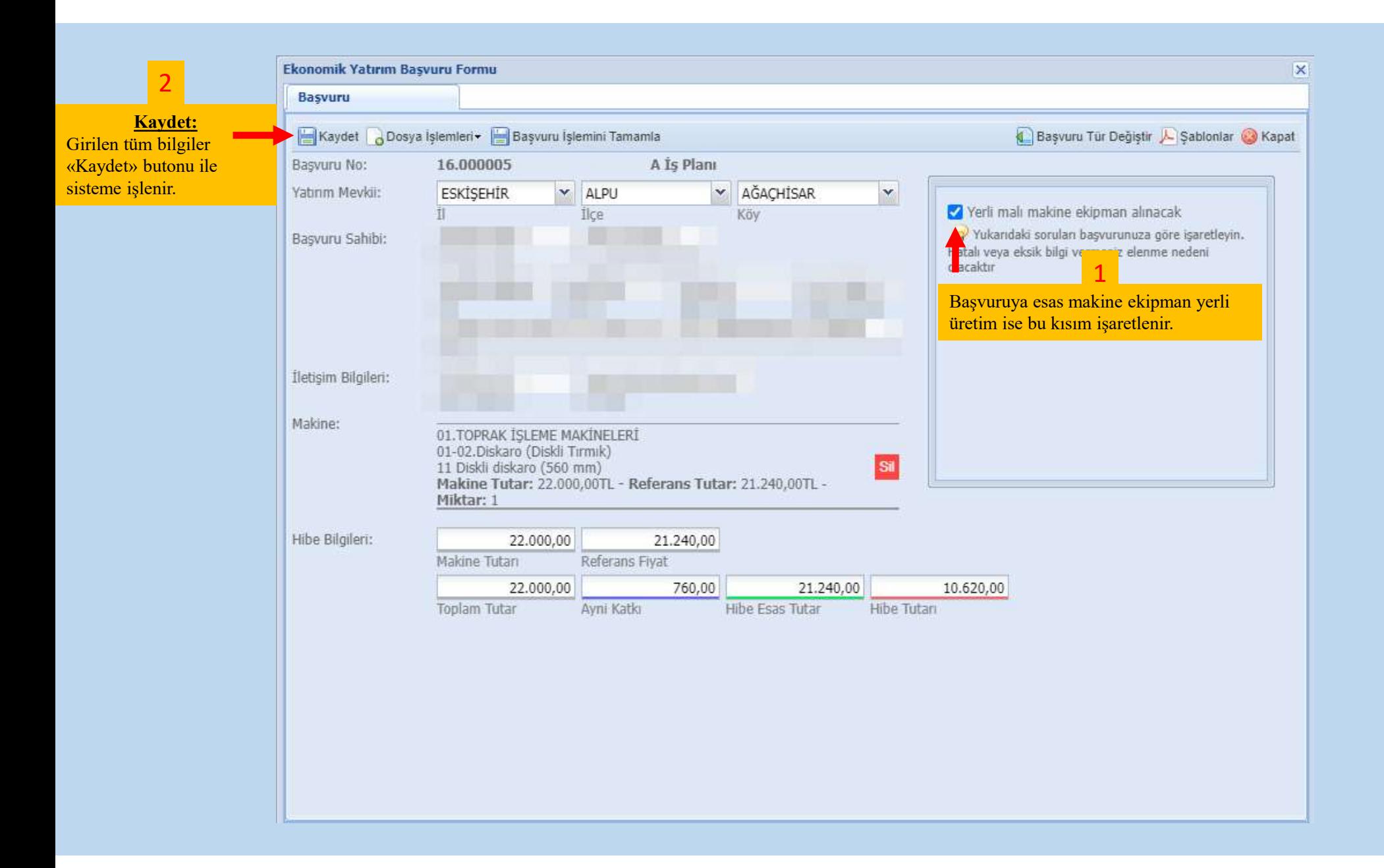

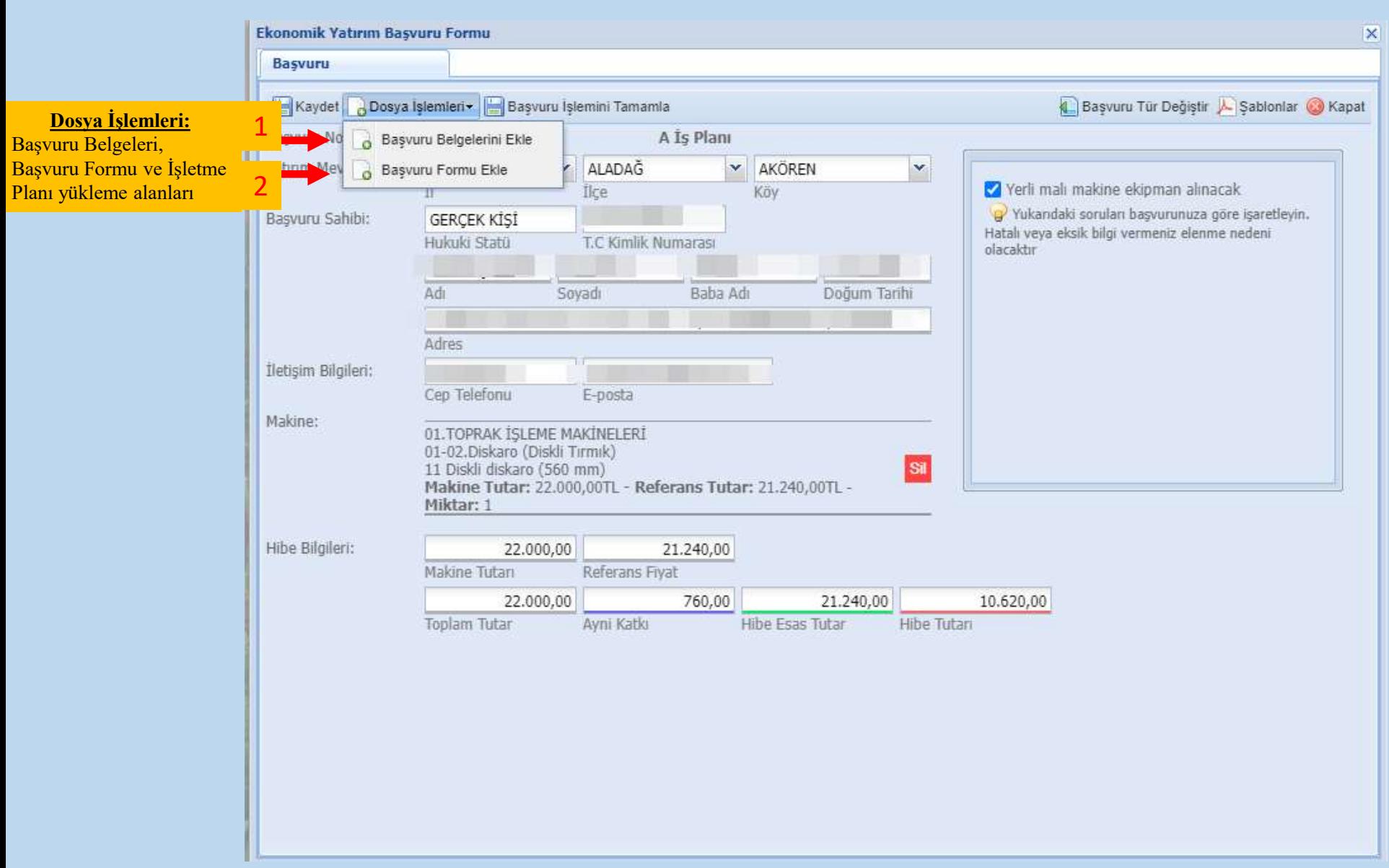

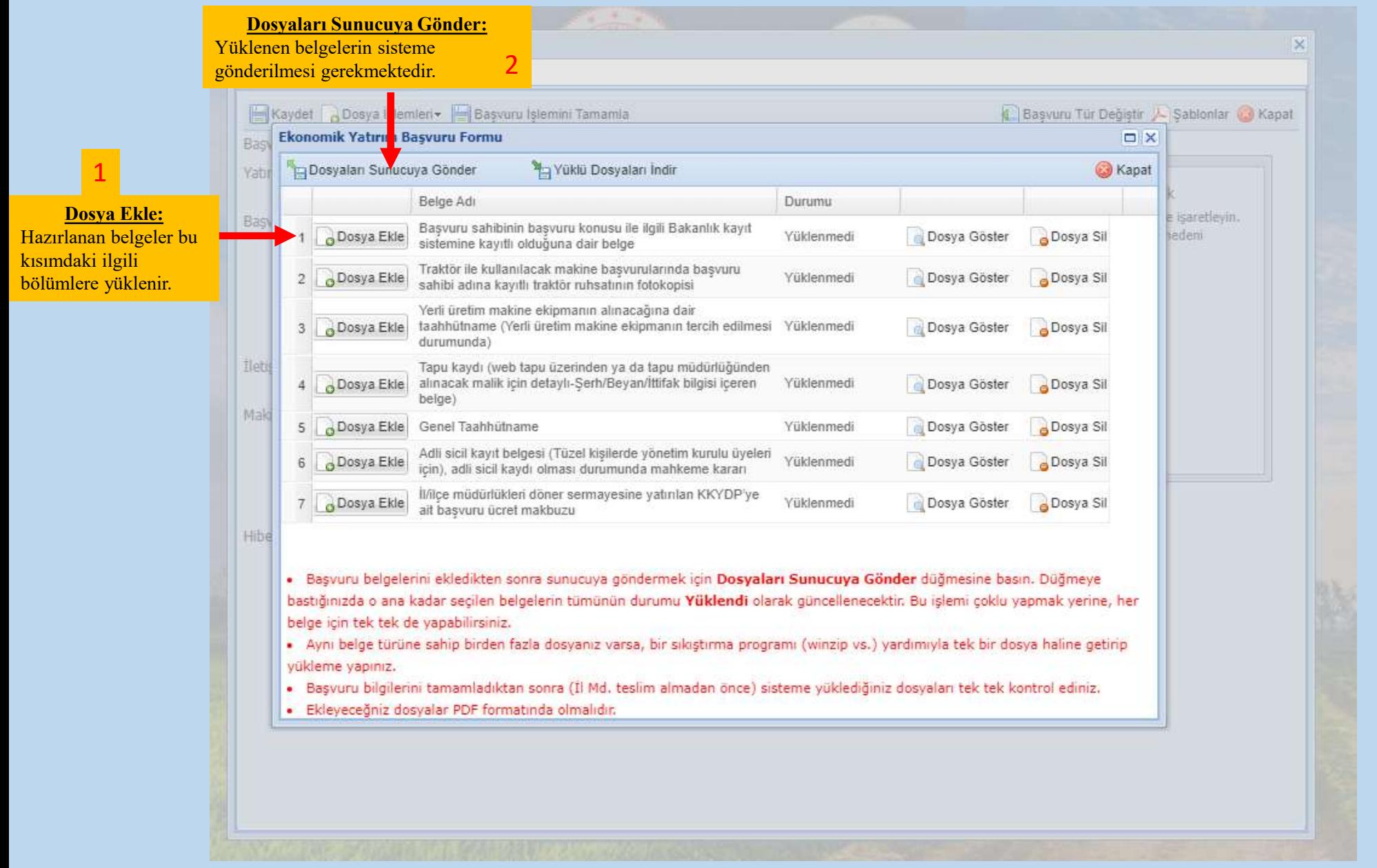

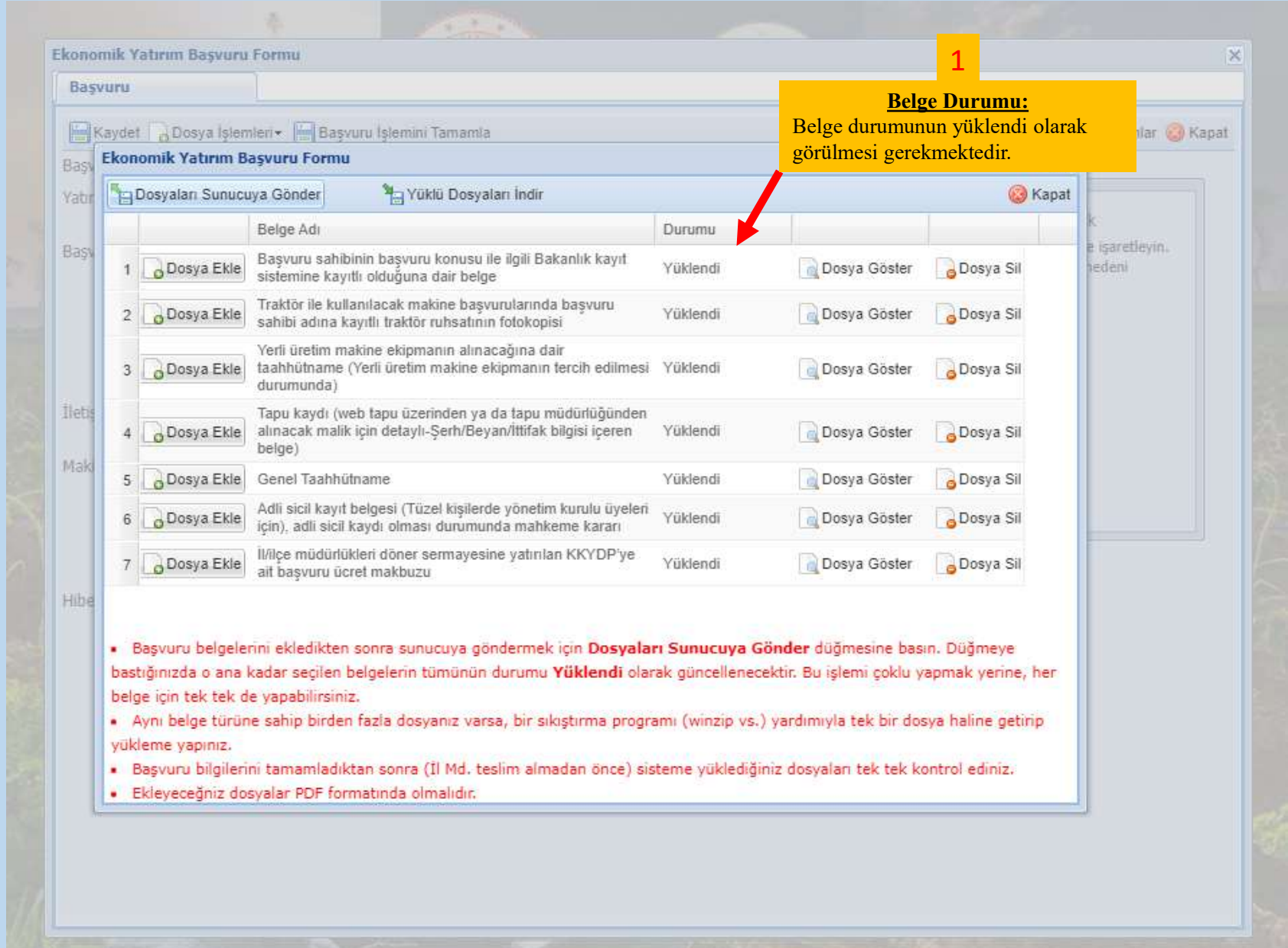

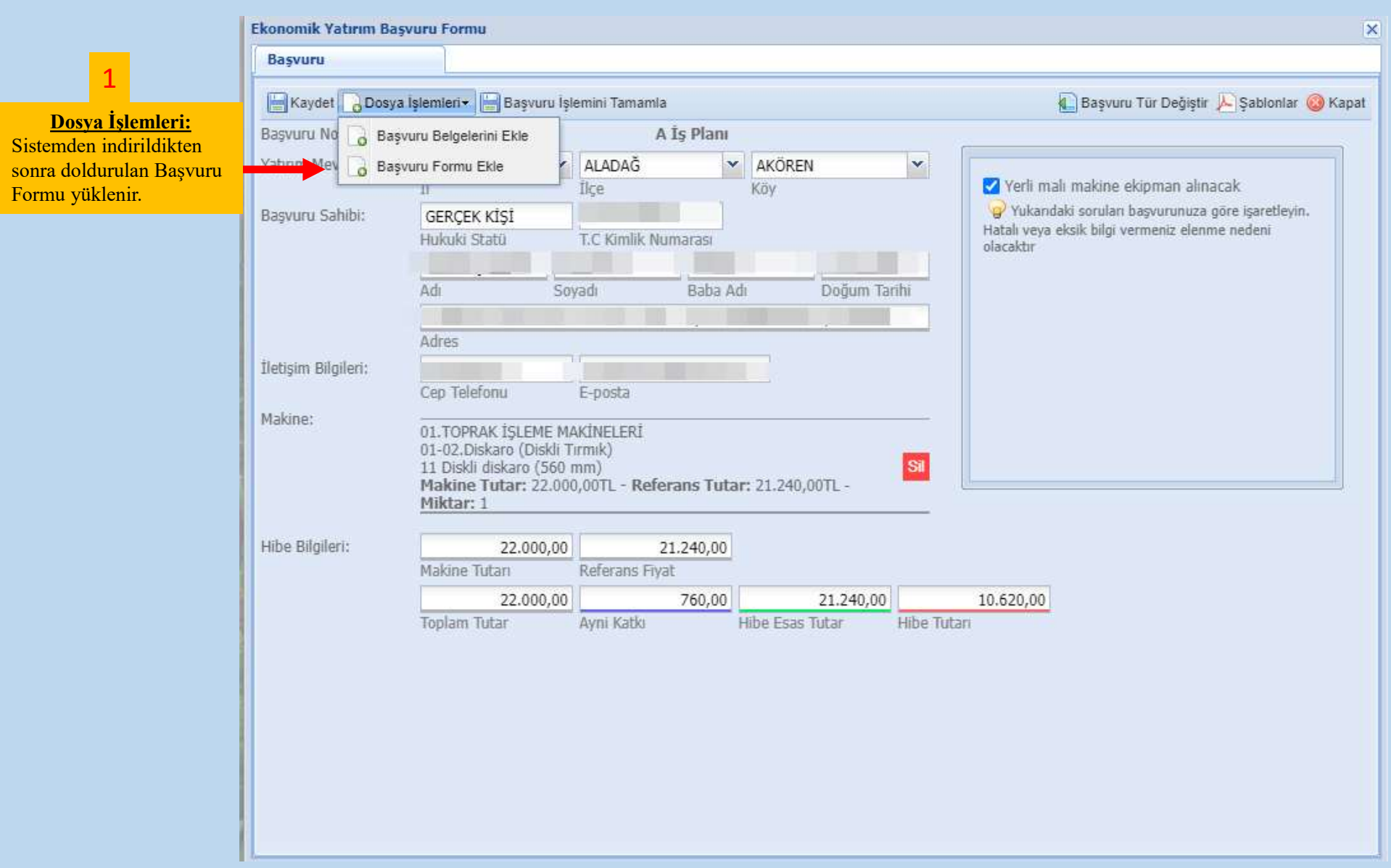

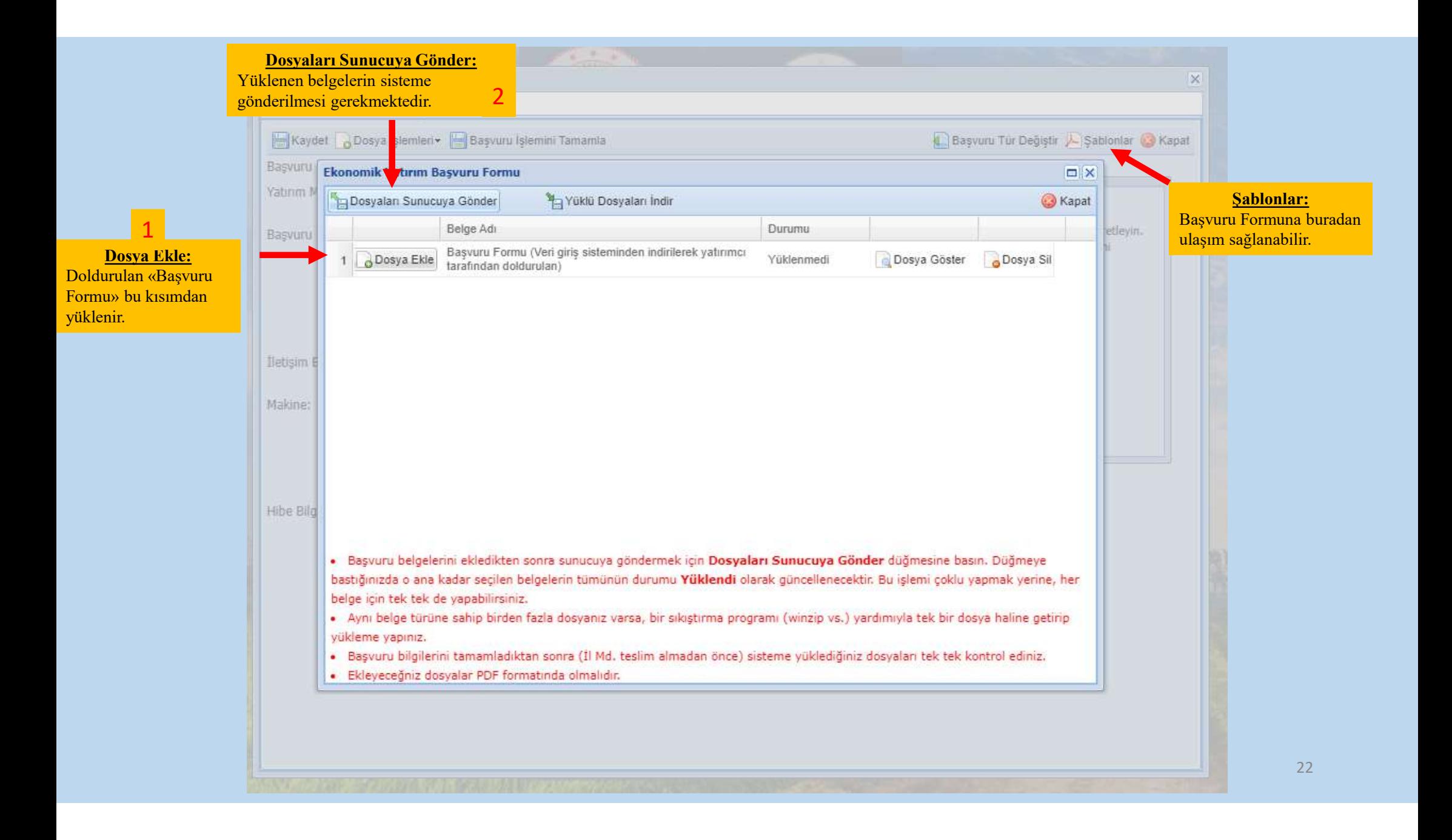

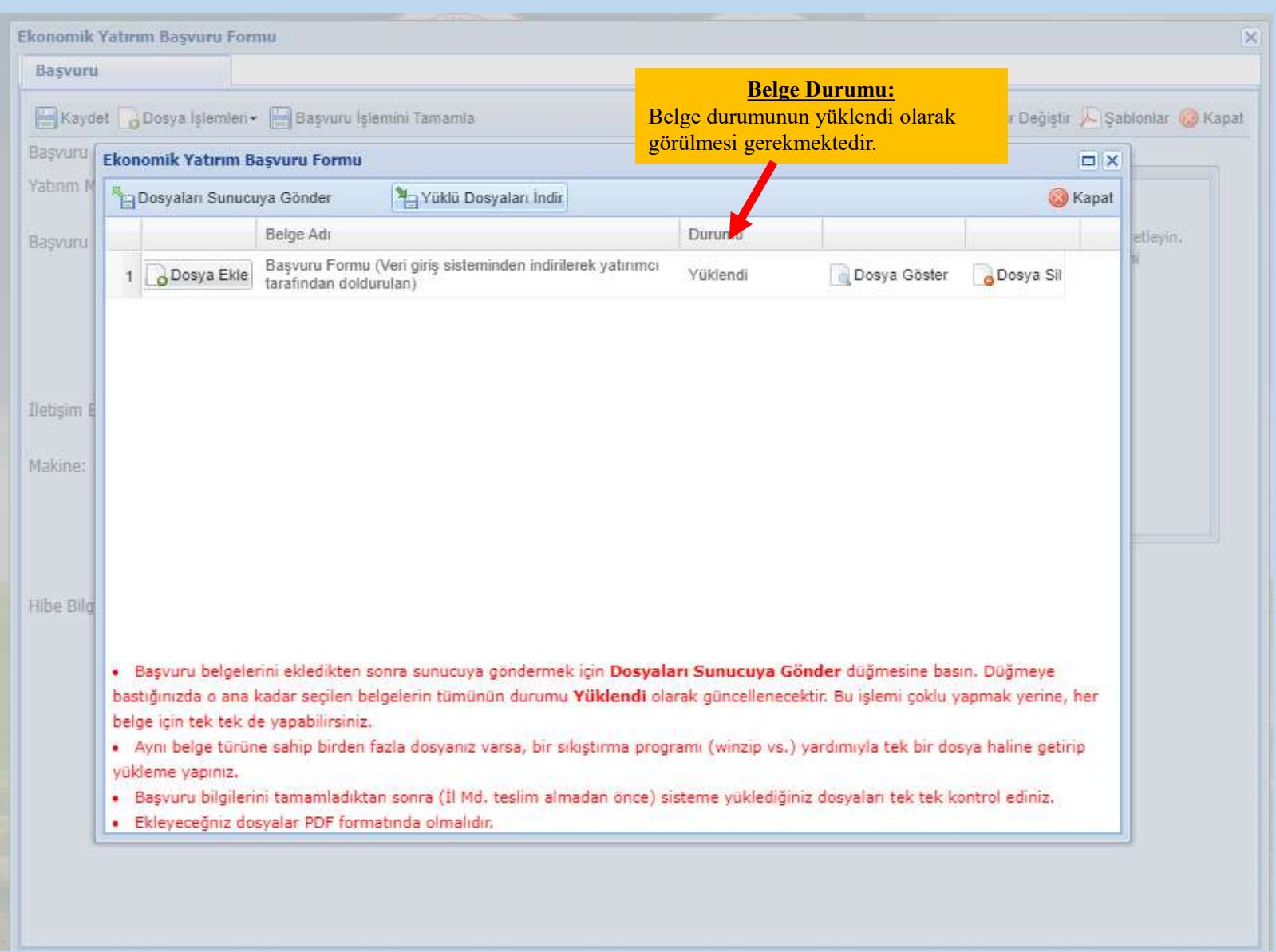

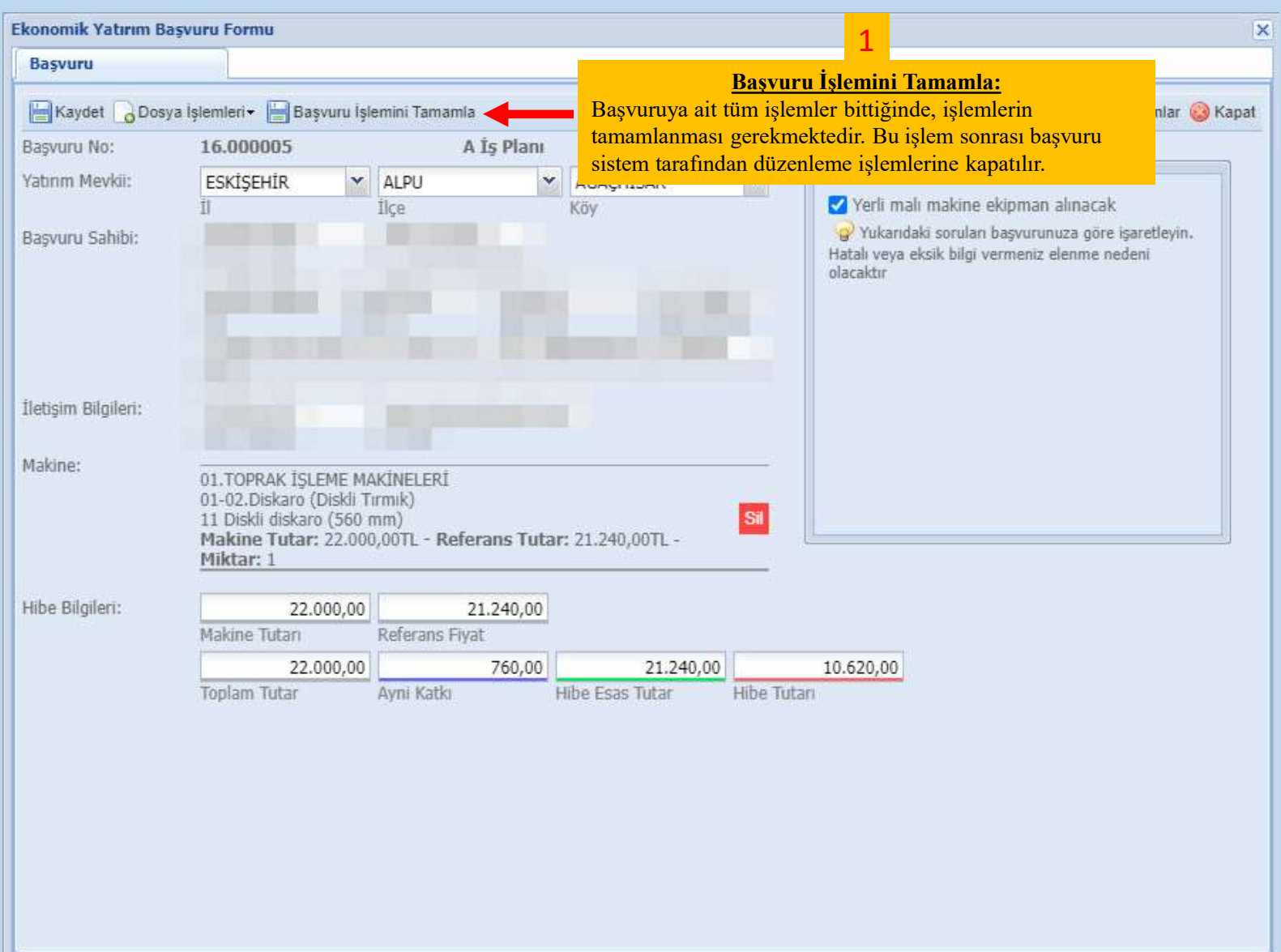

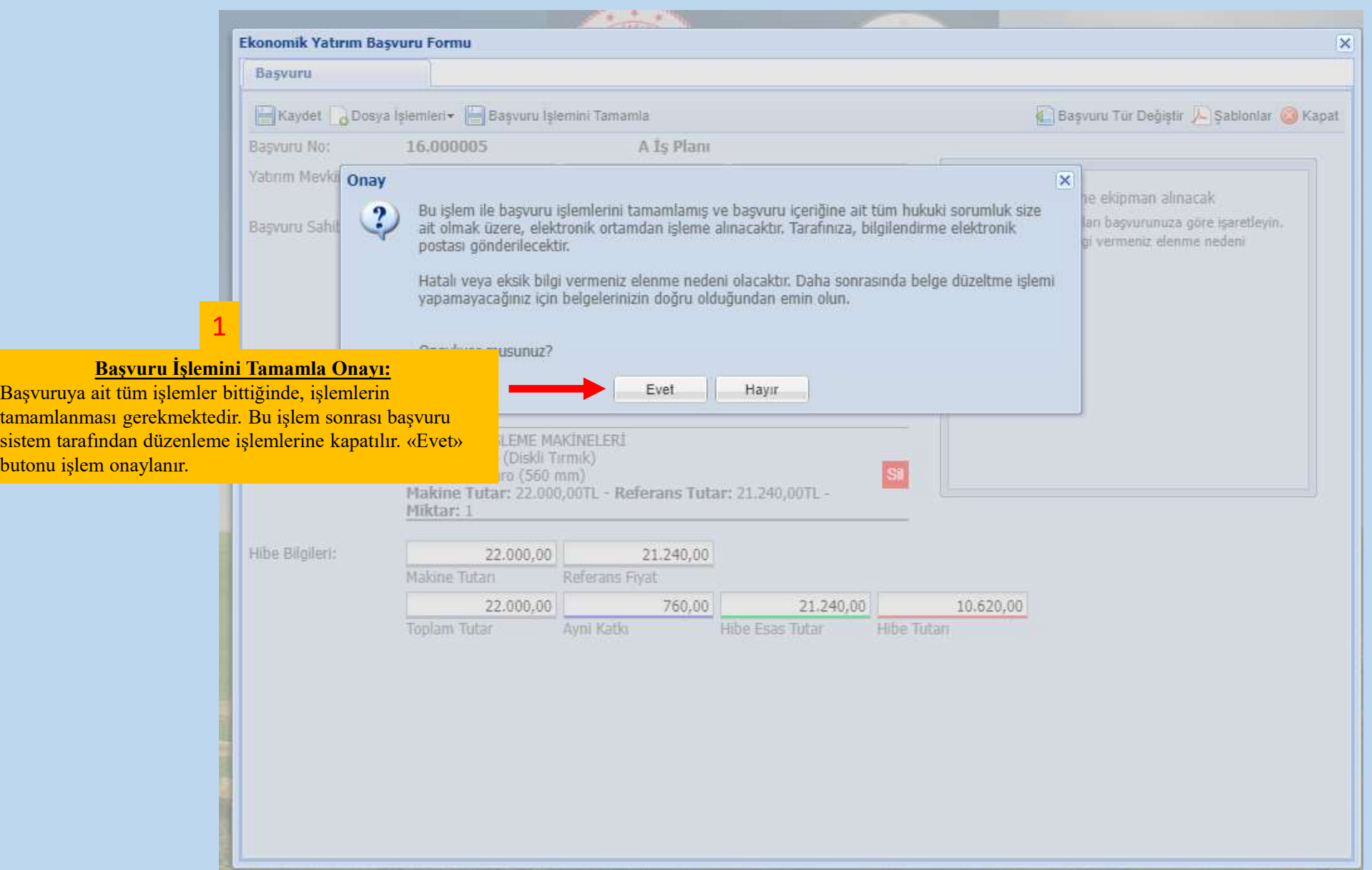

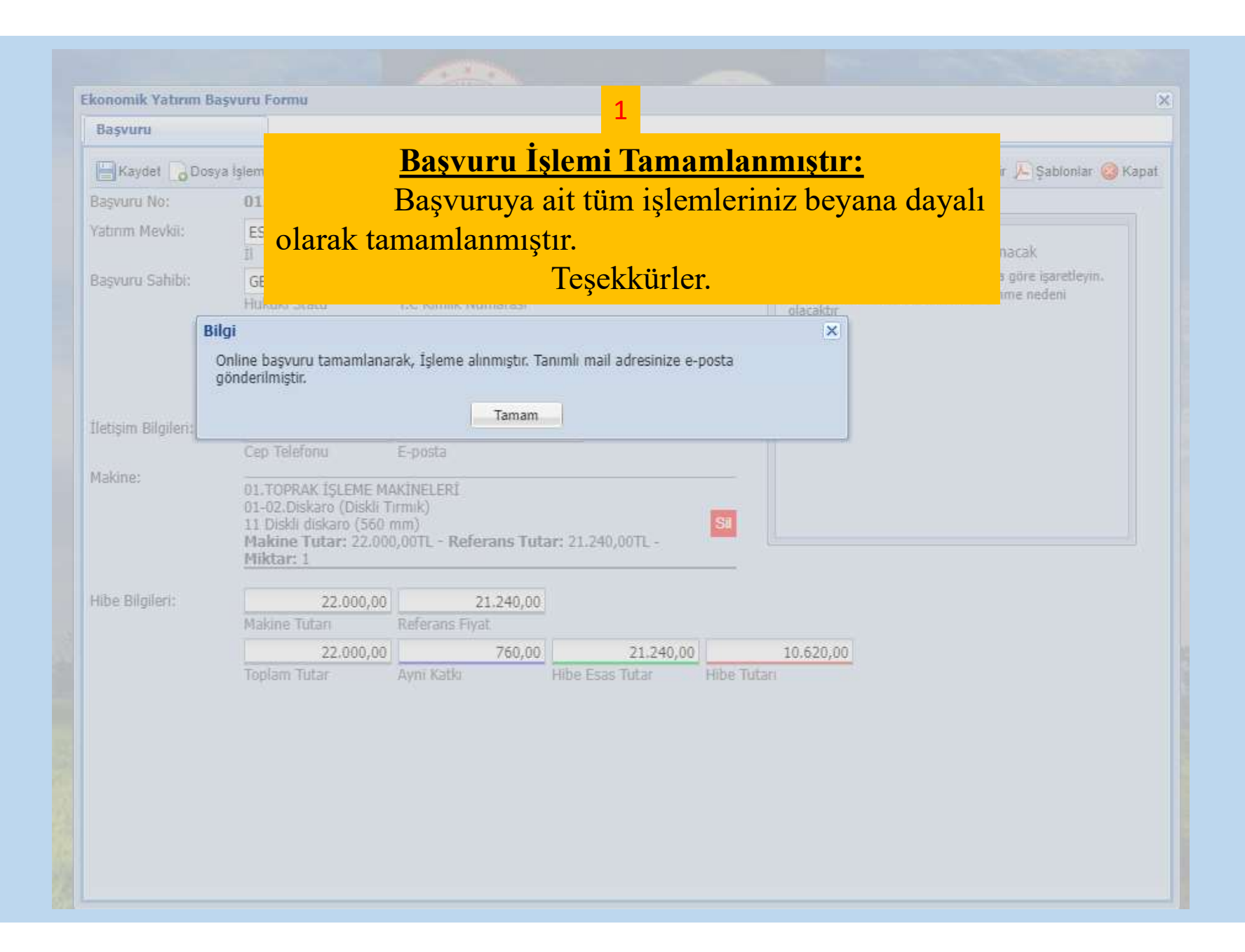